**Ultimate Tech Console Crack With Serial Key Download [Mac/Win]**

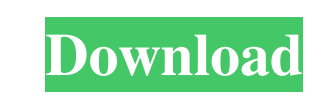

**Ultimate Tech Console Crack + Free Download [Latest-2022]**

Ultimate Tech Console is a lightweight application that is designed to help users keep track of the various components of their computer. It can be used to manage various aspects, including hardware, software, network interfaces and Internet settings. Product Name: Ultimate Tech Console Publisher: Khaled Keiran Price: Free Type: Software You can download Ultimate Tech Console for free from the Khaled Keiran website. Metastatic cervical lymphadenopathy presenting as ureteric obstruction: report of a case. We report a case of unusual presentation of metastatic lymph node disease manifesting as ureteric obstruction. It is interesting that the ureteric obstruction was revealed by a routine pelvic sonogram performed for investigation of a right lower abdominal mass. The examination showed extensive metastatic lymphadenopathy involving the pelvic sidewalls and mesentery. The patient's symptoms and pelvic sonogram were confirmed by computed tomographic scan of the pelvis.Q: Android: Custom Launcher. How to load custom MainActivity when system default launcher opens? I have created my own custom launcher using Custom Launcher of Android Studio. I have copied the default App Icons on the top of my custom layout. I also have a new activity MyHomeActivity. When the home screen is selected I want to start that activity. However, when the default Android Home Screen Launcher is open it always starts the default MainActivity, I want it to start my custom MyHomeActivity. A: So it looks like the solution to this is that you must create an intent filter for the launch mode of your custom home screen launcher. Here is an example of the intent filter that I use for my custom home screen: [Surgical management of distal femoral fractures. A series of 45 cases]. The authors present 45 cases of distal femoral fractures, 43 women and 2 men, aged from 18 to 84

## **Ultimate Tech Console Crack + With Key Free Download**

Rinzo XML Editor is a highly powerful XML editor that enables you to edit your XML files more rapidly and easily. It is specially designed for developers and engineers who spend a lot of time editing XML data. It is able to export the XML document to various formats including XML, HTML, TXT and CSV. It is also capable of creating XML as well as HTML from scratch. User-friendly interface Rinzo XML Editor has a highly user-friendly interface, which makes it very easy to use for anyone. The most important features of this software can be seen from the main screen. From here, you can easily view the XML data that has been opened in the editor. You can also create, edit and open XML files from the main screen. Edit, view, and open XML files If you need to open an existing XML file, you can easily do it by double-clicking the file from the main window. You can view the XML document in the preview window. To edit the XML document, you need to click the Edit icon. Also, you can drag & drop the file from the main window to the main document window. If you want to view the structure of the XML file, you can open the document in the inspector. Preview XML files The details regarding the view of the XML document are shown in the inspector window. Add new tags You can also add new tags for the XML document in the inspector window. Export/Import XML file The XML file can be exported to various formats including XML, HTML, TXT and CSV. Create, edit, and open XML files You can create and edit XML files in the main window. If you want to open an existing XML file, you can simply double-click the file from the main window. You can also drag & drop the file to the main window. You can view the structure of the XML file in the inspector window. Inspector window The details regarding the view of the XML document are shown in the inspector window. You can add new tags to the document in the inspector window. The XML file can be exported to various formats including XML, HTML, TXT and CSV. Export XML file You can export the XML file to various formats including XML, HTML, TXT and CSV. Create and open XML files You can create and 77a5ca646e

This compact application is an indispensable tool that can help you get a thorough idea of the hardware, software and other details of your Windows-based computer system. This software can be used to view and access the main information on your PC, but it can also help you access a wide range of useful, related information. It does not require the.NET Framework to be installed on your computer and it has a simple user interface that is compatible with all Windows operating systems. This software helps you to: • Get a complete overview of your hardware, software and network components • Check the status of your various hardware components • Displays your computer name and Windows version • Look up your computer's BIOS version • Check all of your network interfaces • Display information about your PC's registry • Display network connection details, IP addresses or other information • Access the download manager • Access shortcuts for Windows system utilities • Manage and launch programs that were previously installed on your PC • Watch disk usage on your computer and monitor various other PC activities • Manage installed programs • Manage various system services and their status • Display CPU statistics • Manage recent documents • View system properties • View Windows startup properties • View the log files that are created on your computer • View details about your computer's registry • Display file and folder properties • Locate your computer on a network • Manage various system resources • Monitor your computer's performance • See your computer's BIOS information • Start a network connection • Access online help • Create or edit the Registry • Create shortcut files • Remove duplicate files • View your computer's internet history • Analyze security issues • View your computer's security policy settings • Create shortcuts to applications and other files • View tasks • View all

## startup items • View network traffic • View services

**What's New in the?**

This free software shows you an overview of your computer's hardware and software components with a lot of information, statistics and graphs. You can also use this software to get an overview of your network, download applications and software from the web or to manage your system's performance and stability. Features: Basic system information This tool displays a large amount of data about your computer's hardware and software, including the following: • The system's performance • The software installed • The number of users logged on to your computer • The power consumption of your CPU, RAM and hard drive • How your computer is connected to the network • The type of network adapter (Wireless LAN, Ethernet LAN, etc.) • The size of your RAM and hard drive • The operating system (Windows 10, 8.1, 8, 7, etc.) You can also get an overview of other hardware components, such as the battery power of your mouse, printer, USB devices and the computer itself. Hardware monitoring This handy software can detect problems that could cause your PC to not start, such as a hard drive failure. It can also alert you to other hardware problems, such as faulty power supply, overheating or faulty fan. System troubleshooting This tool can detect and fix a lot of system problems, such as an excessive CPU usage or a virus infection. If you receive error messages, you can also detect and remove them. Uninstall programs You can uninstall applications and delete programs easily, quickly and without any problems. You can also disable or uninstall programs. Schedule tasks You can schedule your tasks, set the program to start automatically or make sure they get started when your computer is rebooted. Network performance This software is the perfect tool if you want to monitor your network traffic or for optimizing it. You can also configure your network interface (LAN, Wi-Fi, etc.) and share files and folders over a network. Browser info This software displays the name, version, update date, active process, extension and plug-in of your favorite browsers, so you can ensure that they're working properly and in real time. System settings If you want to adjust your PC settings, such as your regional settings, display settings, or mouse settings, this tool provides you with a list of all available options and allows you to adjust the desired settings. Network information You can also use this application to monitor the network traffic from your computer, so you can ensure that it's not going through any third-party network problems. Other information This application can display all the installed software, applications and programs on your computer, but it also provides you with detailed information on the software and hardware that you have on your computer,

<https://www.lichenportal.org/chlal/checklists/checklist.php?clid=11688> <https://bryophyteportal.org/portal/checklists/checklist.php?clid=9207> http://love.pinkjelly.org/upload/files/2022/06/7VyakDip5rBmlFUgZPjw\_06\_2a4f44fbea7a554d386bedfde2097645\_file.pd islistings.com/special-folder-icon-with-key-download/

\*Supported OS: Windows XP, Windows Vista, Windows 7, Windows 8, Windows 10 \*System requirements for Install \*Your system should meet minimum system requirements for the Installer. \*The Installer will automatically check your system at the start of the installation for system requirements, and will continue to check your system until all of the recommended settings have been met. \*If your system does not meet minimum system requirements for the Installer, it will notify you and continue with the installation. If you want to perform a clean installation or a

bears.org/portal/checklists/checklist.php?clid=3322 131230ab1330ab1330ab1330ab13330ab133330ab133333360bc460edaaa38936cbedbaaac9e88888dcad22vear30bd44cc13fa7a30ad813cde1638c46c0edaa38936cbedbaaec9e88888dcad22/30bd44cc13fa7a30ad813cde1638c46c0edaa38936cbedbaaec9e88888dcad22/30bd44cc13fa7a30ad813cde1638c46c0edaa38936cbedbaaec9 [1638c46c0edaa38936cbedbaaec9e88888dcad22/30bd44cc13fa7a30ad813cde1638c46c0edaa38936cbedbaaec9e88888dcad22postname30bd44cc13fa7a30ad813cde1638c46c0edaa38936cbedbaaec9e88888dcad22/](https://jomshopi.com/30bd44cc13fa7a30ad813cde1638c46c0edaa38936cbedbaaec9e88888dcad22year30bd44cc13fa7a30ad813cde1638c46c0edaa38936cbedbaaec9e88888dcad22/30bd44cc13fa7a30ad813cde1638c46c0edaa38936cbedbaaec9e88888dcad22monthnum30bd44cc13fa7a30ad813cde1638c46c0edaa38936cbedbaaec9e88888dcad22/30bd44cc13fa7a30ad813cde1638c46c0edaa38936cbedbaaec9e88888dcad22day30bd44cc13fa7a30ad813cde1638c46c0edaa38936cbedbaaec9e88888dcad22/30bd44cc13fa7a30ad813cde1638c46c0edaa38936cbedbaaec9e88888dcad22postname30bd44cc13fa7a30ad813cde1638c46c0edaa38936cbedbaaec9e88888dcad22/)

iseupstar.com/upload/files/2022/06/8aLHzbf3V1EAXpuEvgz1\_06\_2a4f44fbea7a554d386bedfde2097645\_file.pdf

https://sltemap-editor-crack-free-download-april-2022/

[https://vinculaholdings.com/wp-content/uploads/2022/06/SmartsysSoft\\_Greeting\\_Card\\_Designer.pdf](https://vinculaholdings.com/wp-content/uploads/2022/06/SmartsysSoft_Greeting_Card_Designer.pdf) <https://www.mymbbscollege.com/wp-content/uploads/2022/06/lyzdaw.pdf>